# МИНИСТЕРСТВО НАУКИ И ВЫСШЕГО ОБРАЗОВАНИЯ РОССИЙСКОЙ ФЕДЕРАЦИИ

Федеральное государственное бюджетное образовательное учреждение высшего образования "КУБАНСКИЙ ГОСУДАРСТВЕННЫЙ УНИВЕРСИТЕТ"

> Институт географии, геологии, туризма и сервиса Кафедра геофизических методов поисков и разведки

# "УТВЕРЖДАЮ" Проректор по учебной работе, качеству образования первый проректор А. Хагуров 2023 г.

# РАБОЧАЯ ПРОГРАММА ДИСЦИПЛИНЫ

# Б1.В.ДВ.01.02 КОМПЬЮТЕРНЫЙ ПРАКТИКУМ ПО ОБРАБОТКЕ ДАННЫХ ГЕОФИЗИЧЕСКИХ ИССЛЕДОВАНИЙ СКВАЖИН

Специальность 21.05.03 "Технология геологической разведки" Специализация "Геофизические методы поиска и разведки месторождений полезных ископаемых"

Квалификация (степень) выпускника: горный инженер-геофизик Форма обучения: очная

Краснодар 2023

Рабочая программа дисциплины «Компьютерный практикум по обработке ланных геофизических исследований скважин» составлена в соответствии с Федеральным государственным образовательным стандартом высшего специальности 21.05.03 «Технология  $(\Phi \Gamma \overline{OC} \quad \overline{BO})$   $\Pi$ <sup>0</sup> образования геологической разведки», утвержденным приказом Министерства науки и высшего образования Российской Федерации №977 от 12.08.2020 г.

#### Программу составил:

Шкирман Н.П., канд. геол.-мин. наук, руководитель группы обработки и интерпретации ООО «Краснодарспецгеофизика»

Рабочая программа дисциплины рассмотрена и утверждена на заседании кафедры геофизических методов поисков и разведки Протокол № 40/1 <u>« 18 » ps 2023 r.</u>

Ulwf

И.о. заведующего кафедрой геофизических методов поисков и  $83^{\circ}$ Захарченко Е.И. разведки, канд. техн. наук, доцент

Рабочая программа дисциплины утверждена на заседании учебнометодической комиссии Института географии, геологии, туризма и сервиса «23» & 2023 г. Протокол №  $\leq$ 

Председатель учебно-методической комиссии ИГГТиС, Филобок А.А. канд. геогр. наук, доцент

#### Рецензенты:

Курочкин А.Г., канд. геол.-мин. наук, доцент кафедры геофизических методов поисков и разведки Рудомаха Н.Н., директор ООО «Гео-Центр»

#### 1. ЦЕЛИ И ЗАДАЧИ ИЗУЧЕНИЯ ДИСЦИПЛИНЫ (МОДУЛЯ)

#### 1.1. Цели освоения дисциплины

Целями изучения дисциплины «Компьютерный практикум по обработке данных ГИС» являются ознакомление студентов с основами систем обработки данных ГИС; с организацией данных в интерпретационном программном комплексе "RadExPro"; овладение методиками обработки и интерпретации данных ГИС в системе "CurveEditor".

В результате комплекса теоретических и практических занятий у студента формируется связное концептуальное представление об обработке данных ГИС с помощью пакета "RadExPro" и системы "CurveEditor".

#### 1.2. Задачи изучения дисциплины

В соответствии с поставленными целями в процессе изучения дисциплины «Компьютерный практикум по обработке данных ГИС» решаются следующие задачи:

— на базе фундаментальных наук формирование представления об основах принципов обработки данных ГИС, об управлении потоками геофизических данных в пакете "RadExPro":

- получение общих представлений об обработке и интерпретации, представлении информации данных ГИС с помощью системы "CurveEditor".

Объектами профессиональной деятельности выпускников, освоивших программу специалитета, являются горные породы и геологические тела в земной коре, горные выработки.

#### 1.3. Место дисциплины (модуля) в структуре образовательной программы

Дисциплина «Компьютерный практикум по обработке данных ГИС» введена в учебные планы подготовки специалистов (специальность 21.05.03 «Технология геологической разведки») согласно ФГОС ВО, блока Б1.В (вариативная часть), дисциплина по выбору. Индекс дисциплины — Б1.В.ДВ.01.02, читается в седьмом и восьмом семестрах.

Дисциплина предусмотрена основной образовательной программой (ООП) КубГУ в объёме 6 зачетных единиц (7 семестр: 3 зачетные единицы, 108 часов, итоговый контроль — зачет; 8 семестр: 3 зачетные единицы, 108 часов, итоговый контроль - зачет).

# 1.4. Перечень планируемых результатов обучения по дисциплине (модулю), соотнесенных с планируемыми результатами освоения образовательной программы

Изучение данной учебной дисциплины направлено на формирование у обучающихся следующих компетенций:

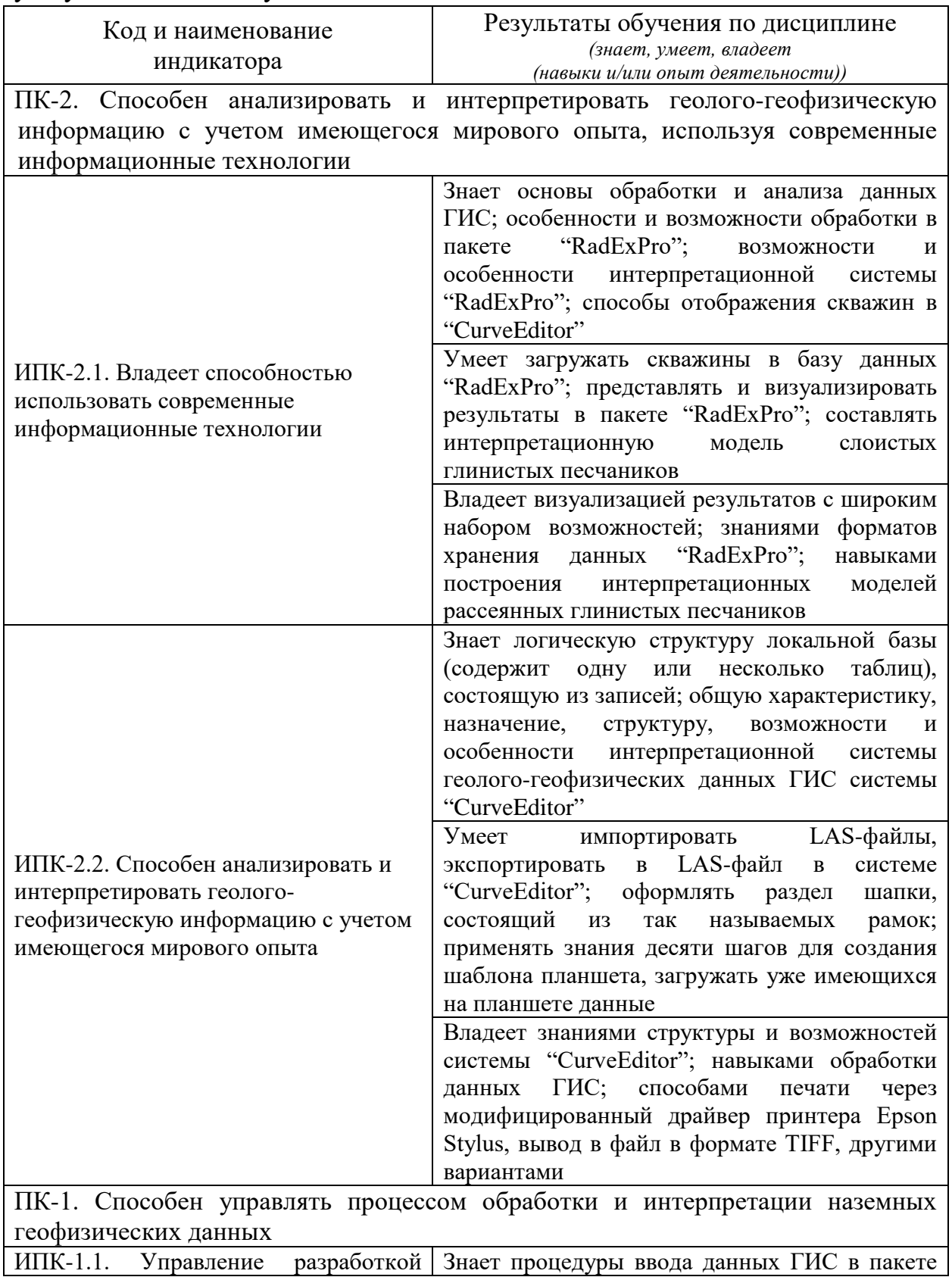

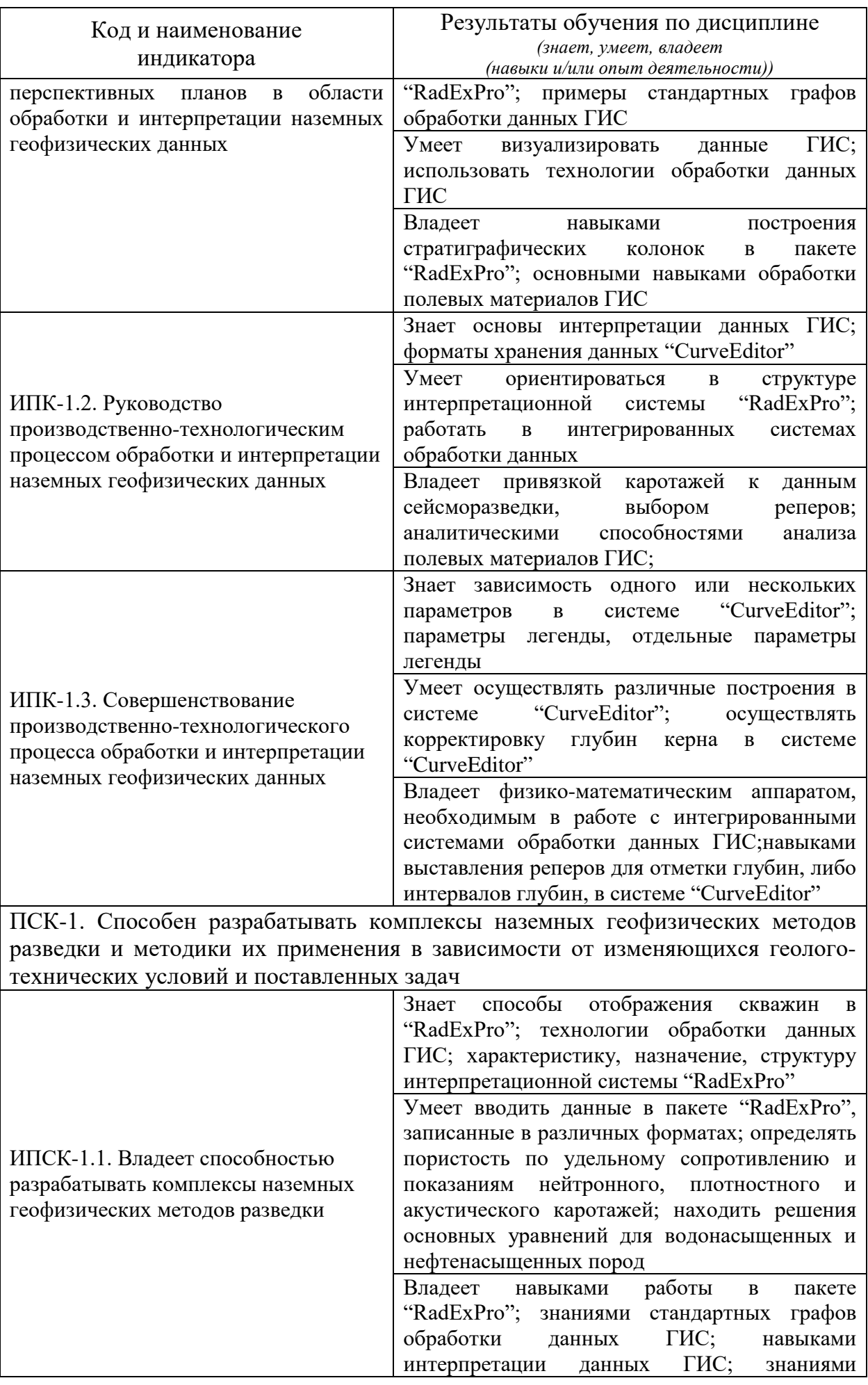

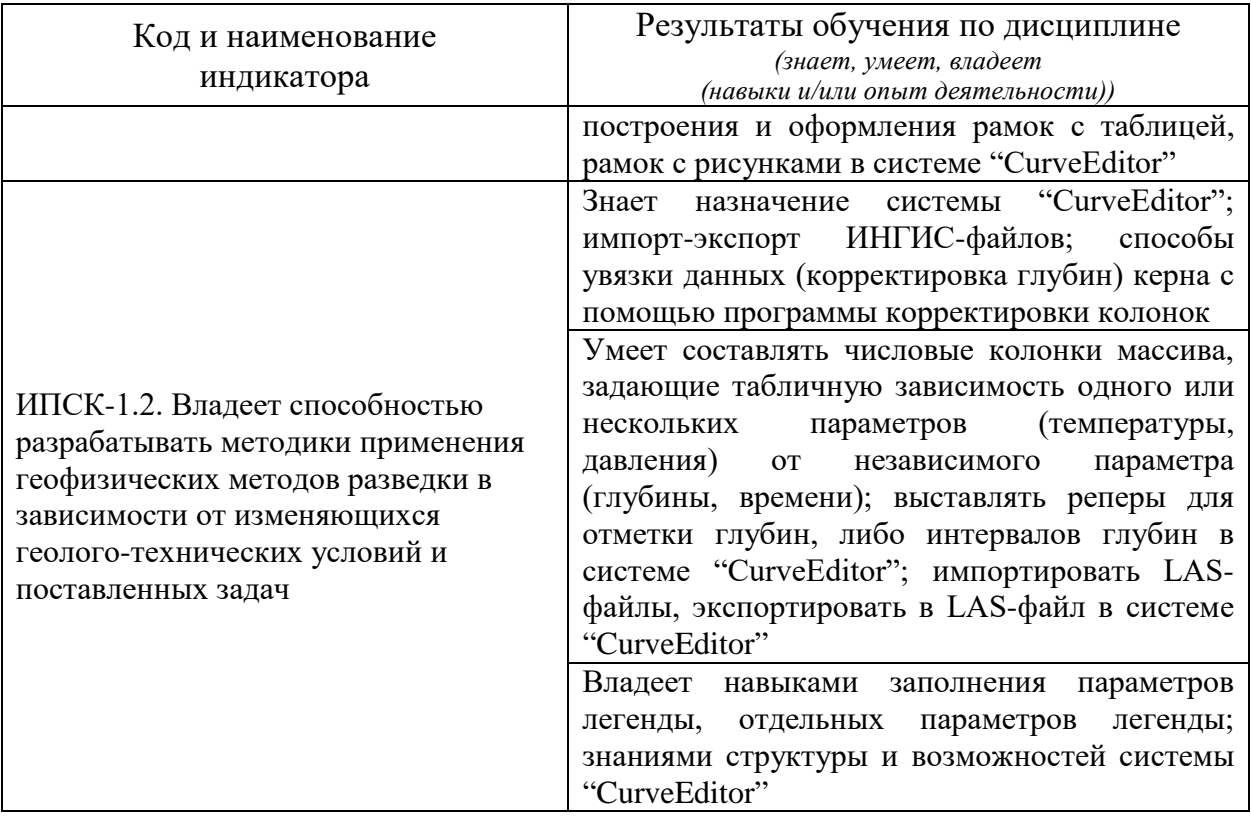

Результаты обучения по дисциплине достигаются в рамках осуществления всех видов контактной и самостоятельной работы обучающихся в соответствии с утвержденным учебным планом.

Индикаторы достижения компетенций считаются сформированными при достижении соответствующих им результатов обучения.

# **2. СТРУКТУРА И СОДЕРЖАНИЕ ДИСЦИПЛИНЫ**

#### **2.1. Распределение трудоёмкости дисциплины по видам работ**

Общая трудоёмкость дисциплины составляет 6 зачетных единиц (216 часов), их распределение по видам работ представлено в таблице.

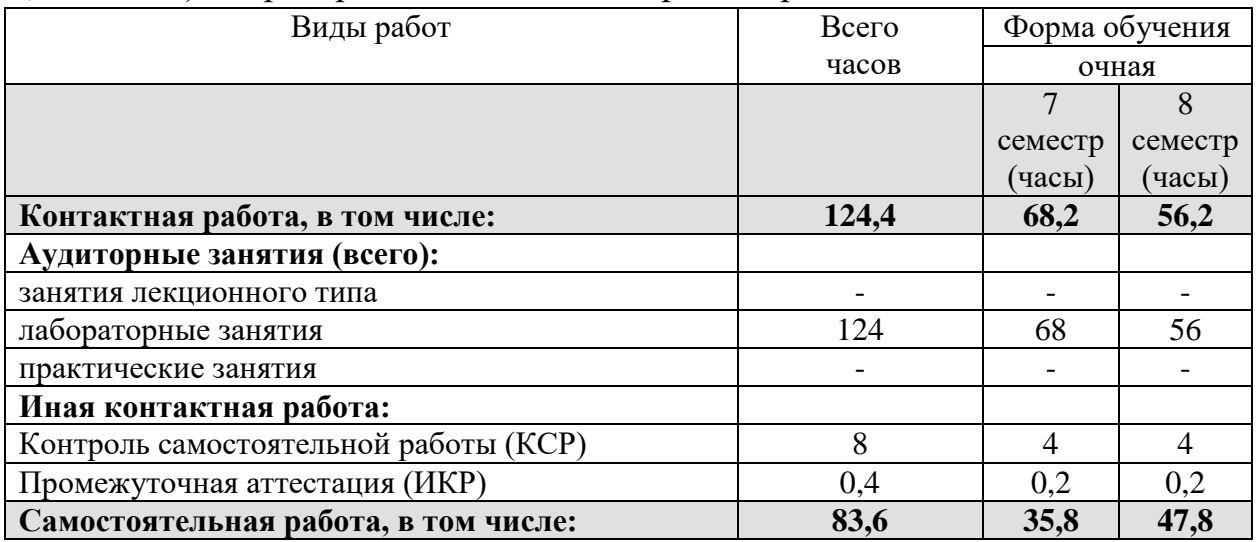

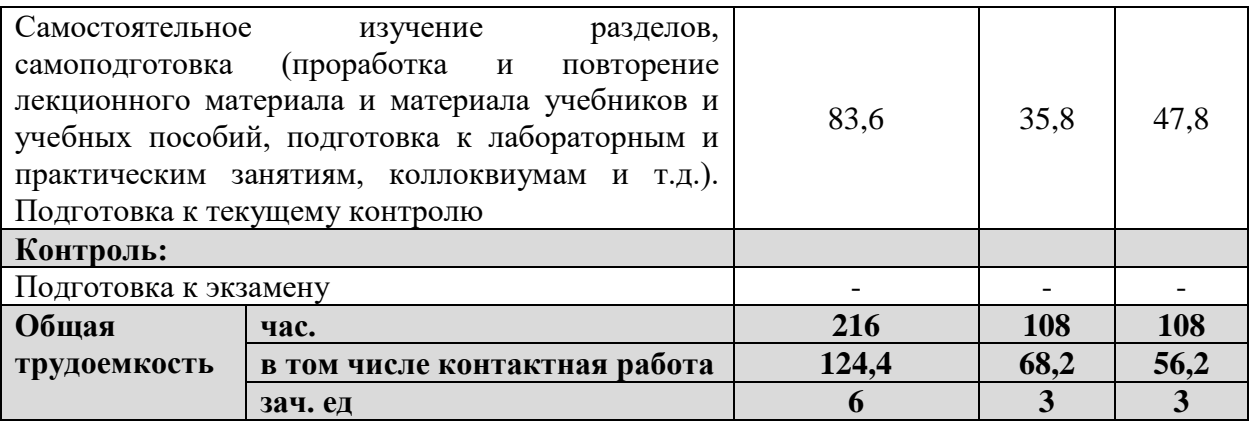

# **2.2. Содержание дисциплины**

Распределение видов учебной работы и их трудоемкости по разделам дисциплины.

Разделы (темы) дисциплины, изучаемые в 7 и 8 семестрах.

| раздела<br>ৼ    | Наименование<br>разделов (тем)                                                            | Количество часов |                   |         |           |                         |
|-----------------|-------------------------------------------------------------------------------------------|------------------|-------------------|---------|-----------|-------------------------|
|                 |                                                                                           | всего            | аудиторная работа |         |           | внеаудиторная<br>работа |
|                 |                                                                                           |                  | Л                 | $\Pi$ 3 | $\prod P$ | CP                      |
| 1               | $\overline{2}$                                                                            | $\overline{3}$   | $\overline{4}$    | 5       | 6         | $\overline{7}$          |
| Седьмой семестр |                                                                                           |                  |                   |         |           |                         |
| $\mathbf{1}$    | Структура геофизического<br>пакета "RadExPro"                                             | 34               |                   |         | 22        | 12                      |
| $\overline{2}$  | Обработка данных ГИС с<br>помощью пакета "RadExPro"                                       | 31               |                   |         | 20        | 11                      |
| $\overline{3}$  | Интерпретация данных ГИС с<br>помощью пакета "RadExPro"                                   | 39               |                   |         | 26        | 13                      |
| Восьмой семестр |                                                                                           |                  |                   |         |           |                         |
| $\overline{4}$  | Структура<br>интегрированной<br>системы обработки данных ГИС<br>"CurveEditor"             | 35               |                   |         | 18        | 17                      |
| 5               | Обработка<br>ГИС<br>данных<br>$\bf{B}$<br>системе "CurveEditor"                           | 32               |                   |         | 18        | 14                      |
| 6               | Интерпретация данных ГИС в<br>"CurveEditor",<br>системе<br>вывод<br>результатов на печать | 37               |                   |         | 20        | 17                      |
|                 | Контроль<br>самостоятельной<br>работы (КСР)                                               | 8                |                   |         |           |                         |
|                 | Промежуточная<br>аттестация<br>(HKP)                                                      | 0,4              |                   |         |           |                         |
|                 | Общая<br>трудоемкость<br>ПО<br>дисциплине                                                 | 216              |                   |         |           |                         |

# **2.3. Содержание разделов (тем) дисциплины**

#### **2.3.1. Занятия лекционного типа**

Занятия лекционного типа по дисциплине «Компьютерный практикум по обработке данных ГИС» не предусмотрены.

#### **2.3.2. Занятия семинарского типа**

## **(практические / семинарские занятия/ лабораторные работы)**

Перечень лабораторных занятий по дисциплине «Компьютерный практикум по обработке данных ГИС» приведен в таблице.

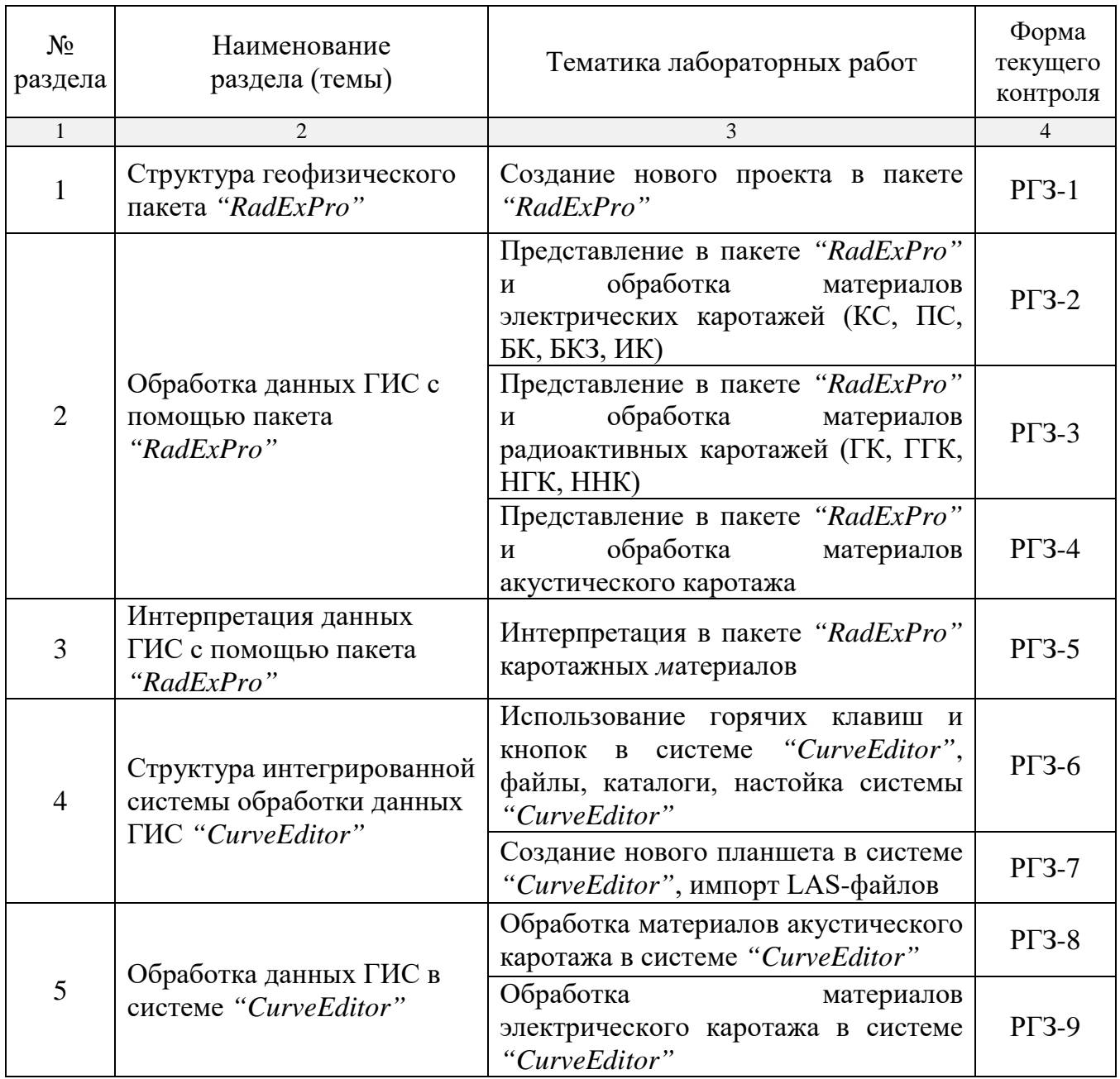

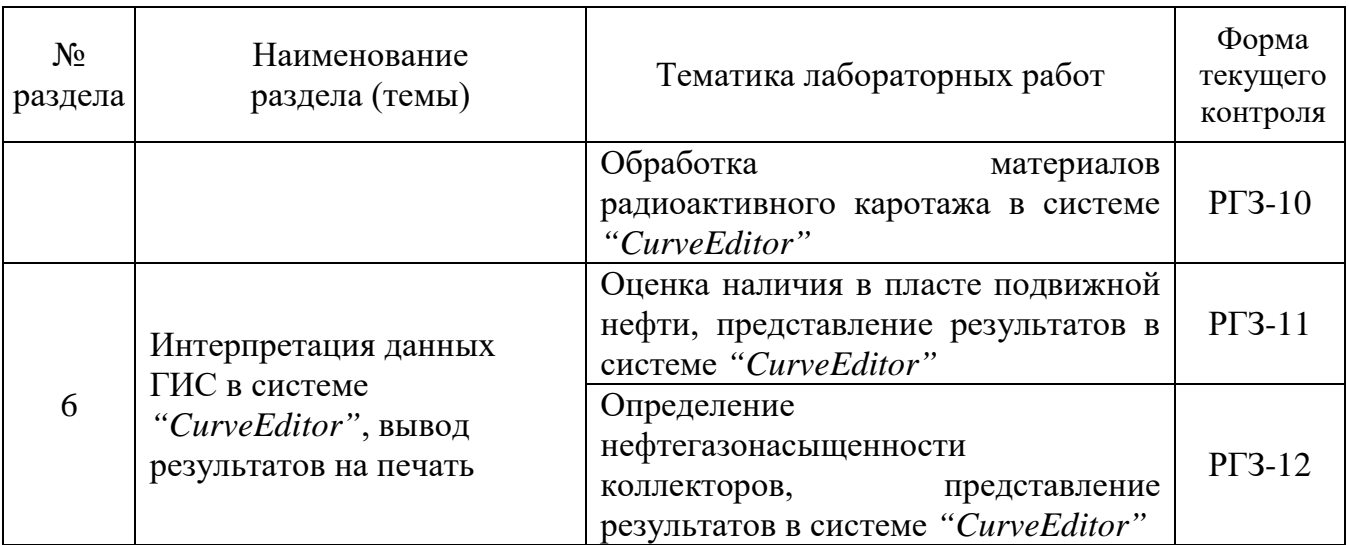

Форма текущего контроля — защита расчетно-графических заданий (РГЗ-1 — РГЗ-12).

При изучении дисциплины могут применяться электронное обучение, дистанционные образовательные технологии в соответствии с ФГОС ВО.

#### **2.3.3. Примерная тематика курсовых работ (проектов)**

Курсовые работы (проекты) по дисциплине "Компьютерный практикум по обработке данных ГИС" не предусмотрены.

## **2.4. Перечень учебно-методического обеспечения для самостоятельной работы, обучающихся по дисциплине (модулю)**

Перечень учебно-методического обеспечения для самостоятельной работы, обучающихся по дисциплине (модулю) приведен в таблице.

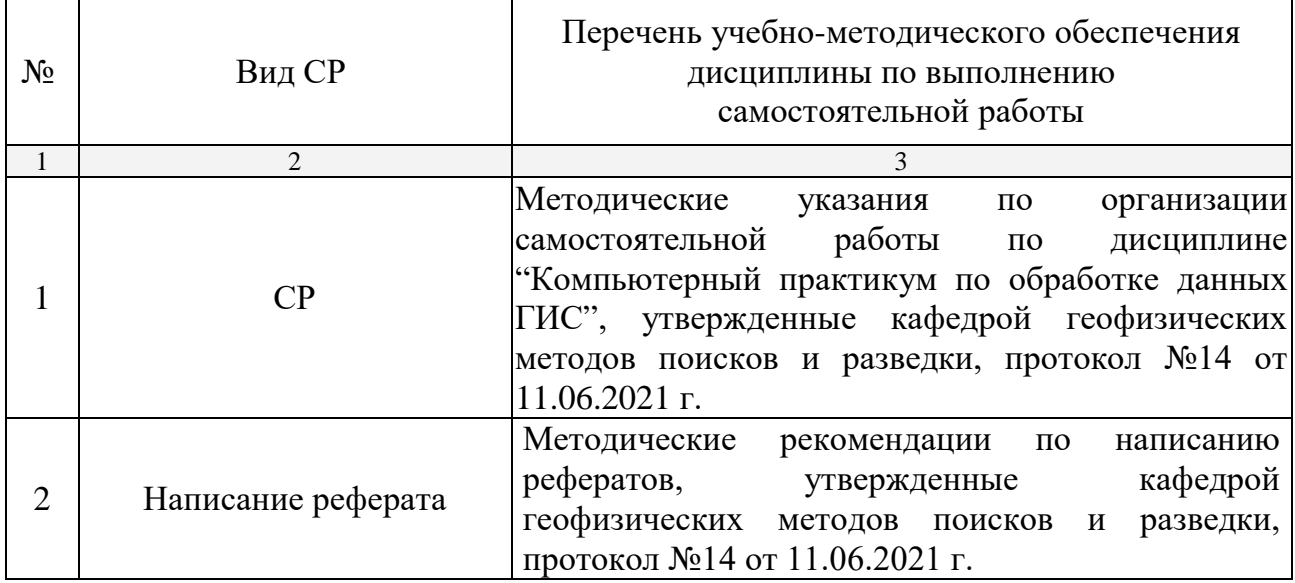

Учебно-методические материалы для самостоятельной работы обучающихся из числа инвалидов и лиц с ограниченными возможностями здоровья (ОВЗ) предоставляются в формах, адаптированных к ограничениям их здоровья и восприятия информации:

Для лиц с нарушениями зрения:

— в печатной форме увеличенным шрифтом,

— в форме электронного документа.

Для лиц с нарушениями слуха:

— в печатной форме,

– в форме электронного документа.

Для лиц с нарушениями опорно-двигательного аппарата:

— в печатной форме,

— в форме электронного документа.

Данный перечень может быть конкретизирован в зависимости от контингента обучающихся.

#### **3. ОБРАЗОВАТЕЛЬНЫЕ ТЕХНОЛОГИИ**

Общим вектором изменения технологий обучения должны стать активизация студента, повышение уровня его мотивации и ответственности за качество освоения образовательной программы.

При реализации различных видов учебной работы по дисциплине «Компьютерный практикум по обработке данных ГИС» используются следующие образовательные технологии, приемы, методы и активные формы обучения:

1) разработка и использование активных форм лабораторных работ:

а) лабораторное занятие с разбором конкретной ситуации;

б) бинарное занятие.

В сочетании с внеаудиторной работой в активной форме выполняется также обсуждение контролируемых самостоятельных работ (КСР), выполняемых в виде рефератов.

В процессе проведения лабораторных работ практикуется широкое использование современных технических средств (проекторы, интерактивные доски, Интернет). С использованием Интернета осуществляется доступ к базам данных, информационным справочным и поисковым системам.

Для лиц с ограниченными возможностями здоровья предусмотрена организация консультаций с использованием электронной почты.

# **4. ОЦЕНОЧНЫЕ СРЕДСТВА ДЛЯ ТЕКУЩЕГО КОНТРОЛЯ УСПЕВАЕМОСТИ И ПРОМЕЖУТОЧНОЙ АТТЕСТАЦИИ**

Оценочные средства предназначены для контроля и оценки образовательных достижений обучающихся, освоивших программу учебной дисциплины «Компьютерный практикум по обработке данных ГИС».

Оценочные средства включает контрольные материалы для проведения текущего контроля в форме расчетно-графических заданий, промежуточной аттестации в форме вопросов к зачету.

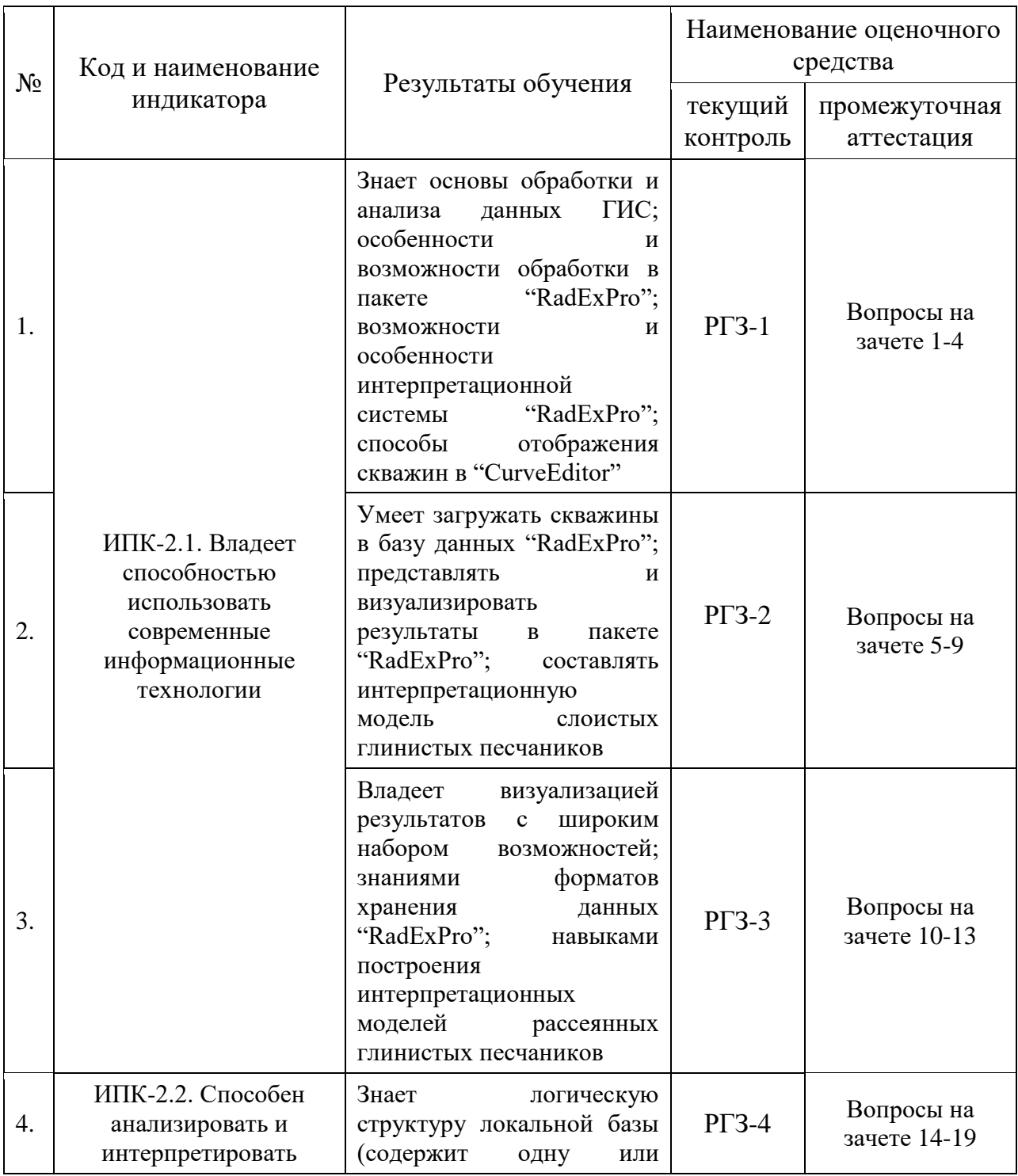

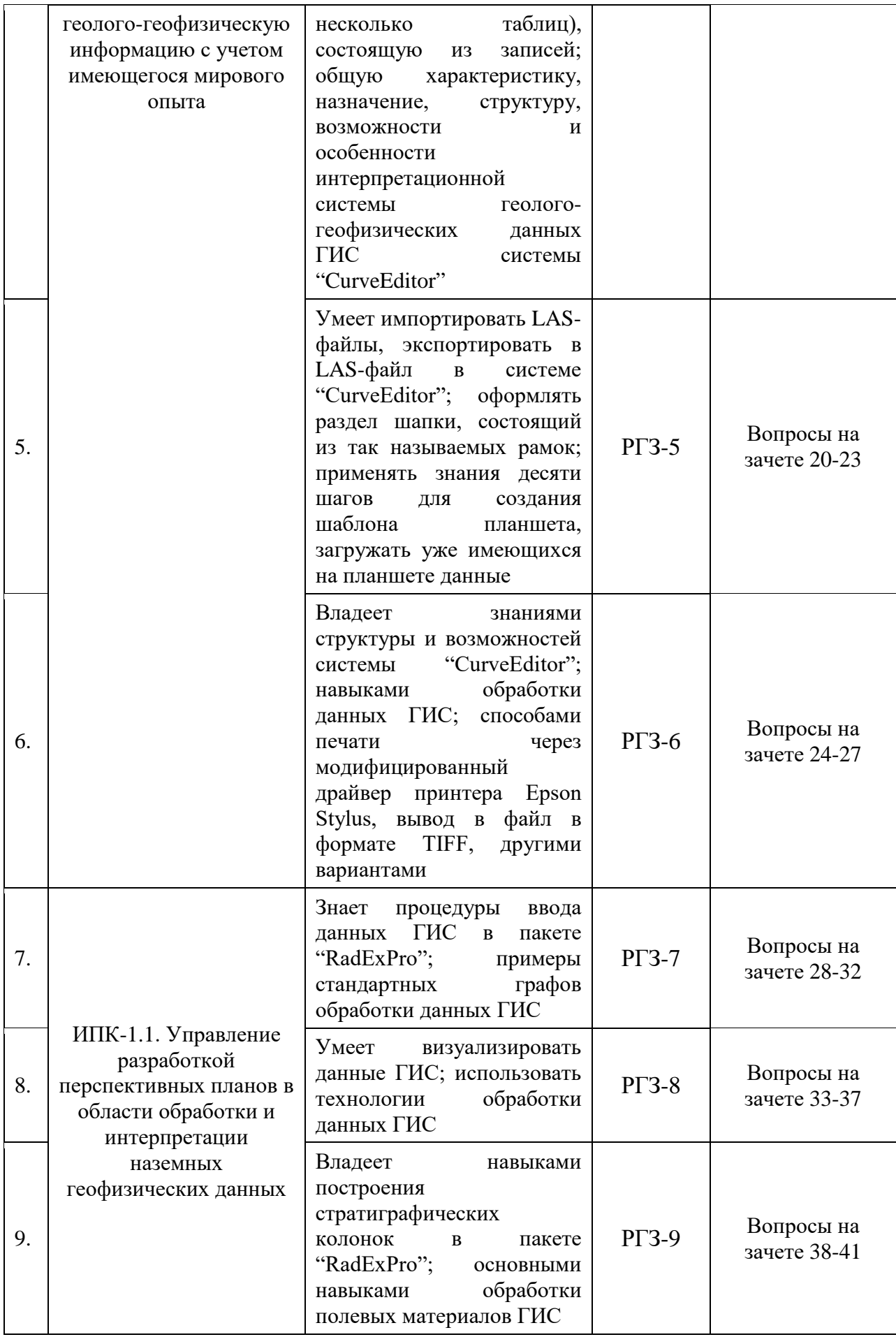

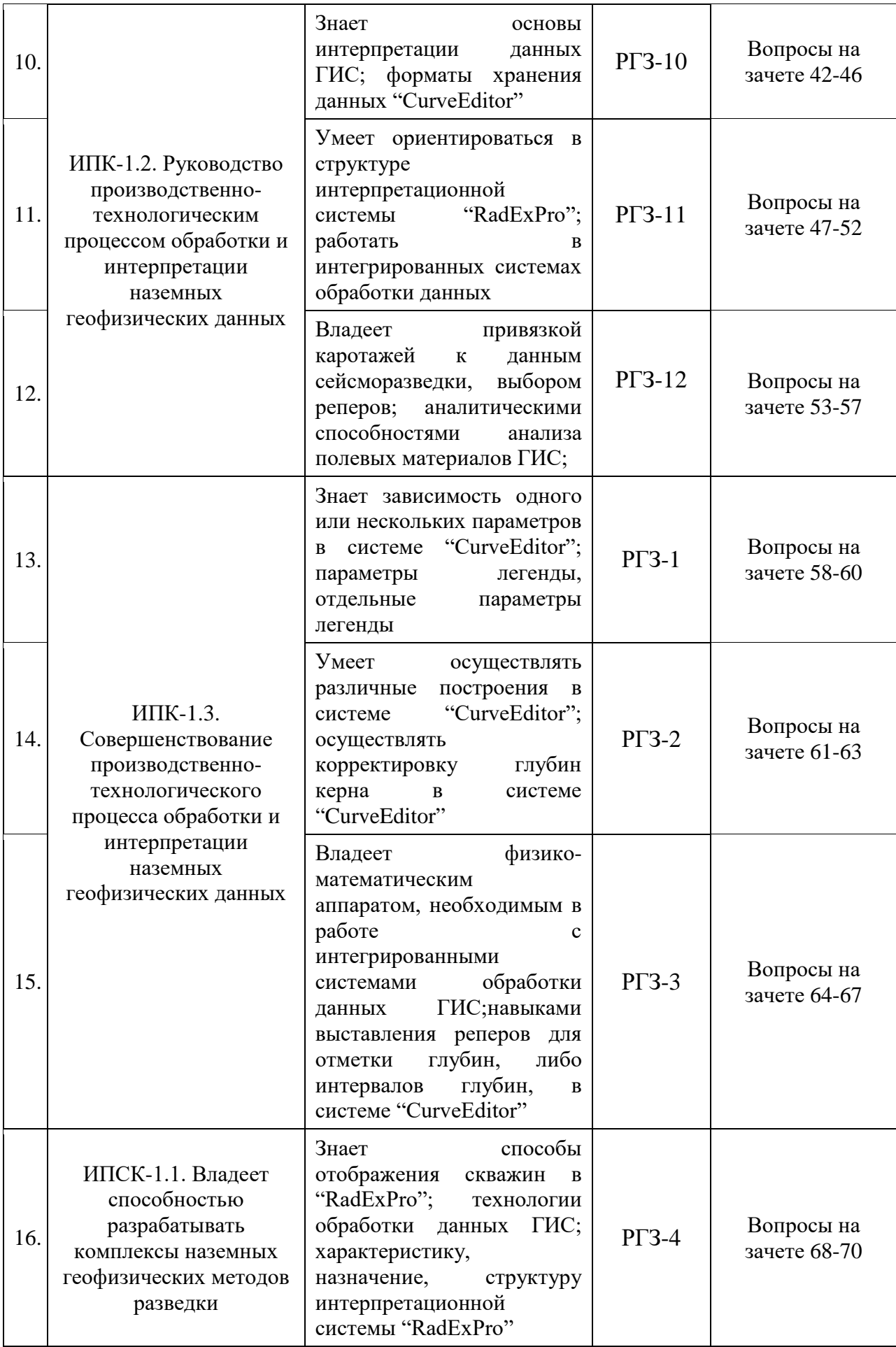

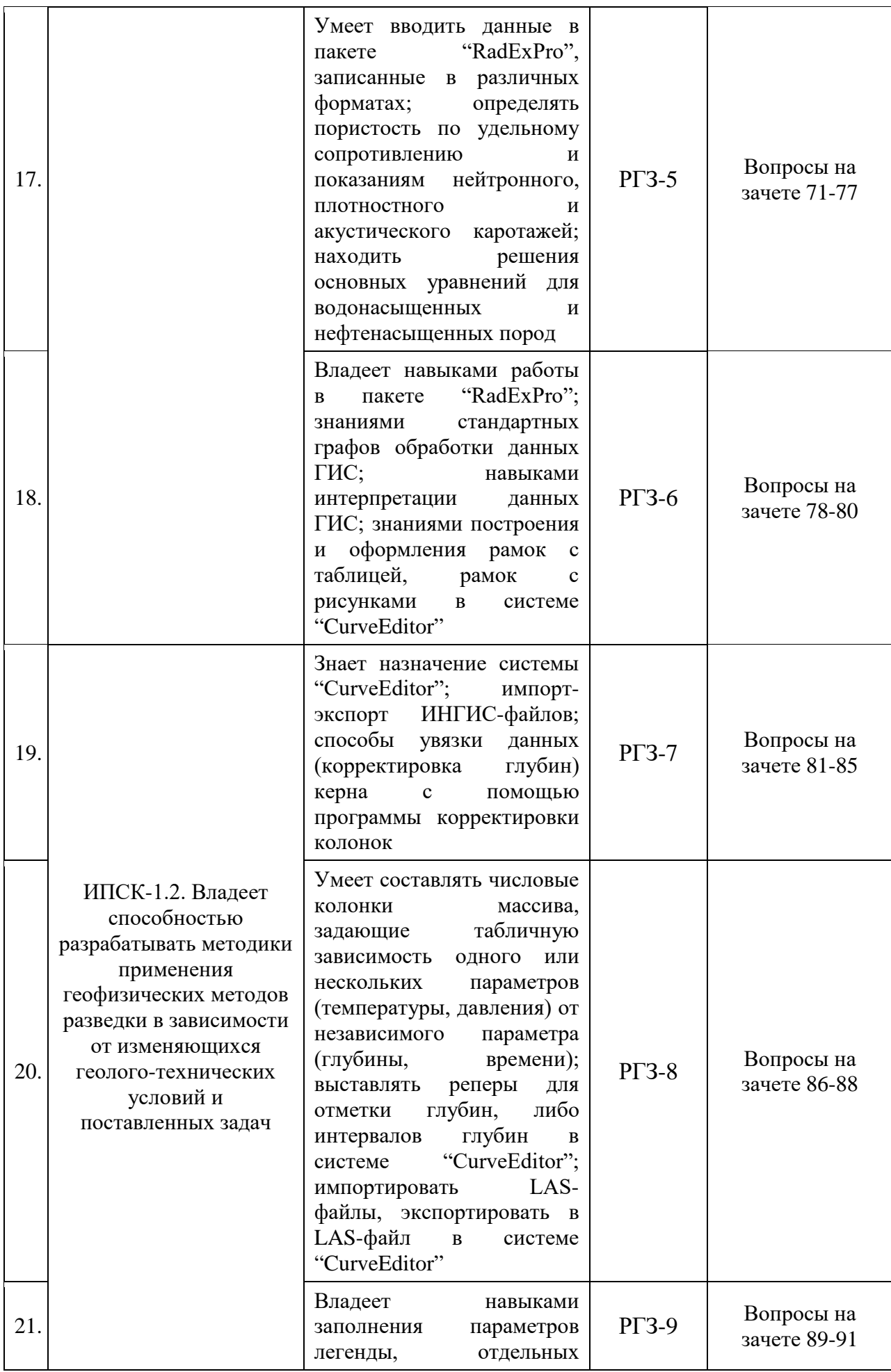

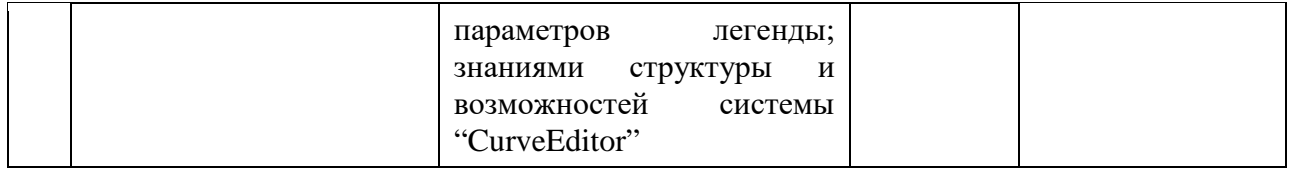

#### **4.1. Типовые контрольные задания или иные материалы, необходимые для оценки знаний, умений, навыков и (или) опыта деятельности, характеризующих этапы формирования компетенций в процессе освоения образовательной программы**

К формам письменного контроля относится *расчетно-графическое задание (РГЗ).*

Перечень расчетно-графических заданий приведен ниже.

*Расчетно-графическое задание 1.* Создание нового проекта в пакете *"RadExPro".*

*Расчетно-графическое задание 2.* Представление в пакете *"RadExPro"* и обработка материалов электрических каротажей (КС, ПС, БК, БКЗ, ИК).

*Расчетно-графическое задание 3.* Представление в пакете *"RadExPro"* и обработка материалов радиоактивных каротажей (ГК, ГГК, НГК, ННК).

*Расчетно-графическое задание 4.* Представление в пакете *"RadExPro"* и обработка материалов акустического каротажа.

*Расчетно-графическое задание 5.* Интерпретация в пакете *"RadExPro"* каротажных *м*атериалов.

*Расчетно-графическое задание 6.* Использование горячих клавиш и кнопок в системе *"CurveEditor"*, файлы, каталоги, настойка системы *"CurveEditor".*

*Расчетно-графическое задание 7.* Создание нового планшета в системе *"CurveEditor"*, импорт LAS-файлов.

*Расчетно-графическое задание 8.* Обработка материалов акустического каротажа в системе *"CurveEditor".*

*Расчетно-графическое задание 9.* Обработка материалов электрического каротажа в системе *"CurveEditor".*

*Расчетно-графическое задание 10.* Обработка материалов радиоактивного каротажа в системе *"CurveEditor".*

*Расчетно-графическое задание 11.* Оценка наличия в пласте подвижной нефти, представление результатов в системе *"CurveEditor".*

*Расчетно-графическое задание 12.* Определение нефтегазонасыщенности коллекторов, представление результатов в системе *"CurveEditor".*

Критерии оценки расчетно-графических заданий (РГЗ):

15

— оценка "зачтено" выставляется студенту, если он правильно применяет теоретические положения курса при решении практических вопросов и задач расчетно-графических заданий, владеет необходимыми навыками и приемами их выполнения;

— оценка "не зачтено" выставляется студенту, если он не знает значительной части программного материала, в расчетной части РГЗ допускает существенные ошибки, затрудняется объяснить расчетную часть, обосновать возможность ее реализации или представить алгоритм ее реализации, а также неуверенно, с большими затруднениями выполняет задания или не справляется с ними самостоятельно.

К формам контроля самостоятельной работы студента относится *реферат.*

Для подготовки реферата (КСР) студенту предоставляется список тем:

1. Объемная модель коллектора, представление модели в пакете *"RadExPro"*.

2. Особенности и возможности обработки в пакете *"RadExPro"*.

3. Системы ввода данных ГИС и форматы хранения данных в *"RadExPro".*

4. Определение пористости по показаниям электрического, радиоактивного и акустического каротажей в *"RadExPro".*

5. Определение плотности по удельному сопротивлению и показаниям ННК, ГГК и АК в *"RadExPro".*

6. Определение нефтегазонасыщенности по показаниям электрического, радиоактивного и акустического каротажей в *"RadExPro".*

7. Характеристика, назначение, структура, возможности и особенности интерпретационной системы *"RadExPro"*.

8. Форматы хранения данных в системе *"CurveEditor"*.

9. Обработка и анализ данных; визуализация результатов с широким набором возможностей в системе *"CurveEditor".*

10. Определение пористости по показаниям электрического, радиоактивного и акустического каротажей в системе *"CurveEditor".*

11. Определение плотности по удельному сопротивлению и показаниям ННК, ГГК и АК в системе *"CurveEditor".*

12. Оценка наличия в пласте подвижной нефти в системе *"CurveEditor"*.

Критерии оценки защиты реферата (КСР):

— оценка "зачтено" выставляется при полном раскрытии темы реферата (КСР), а также при последовательном, четком и логически стройном его изложении. Студент отвечает на дополнительные вопросы, грамотно обосновывает принятые решения, владеет навыками и приемами выполнения КСР. Допускается наличие в содержании работы или ее

оформлении небольших недочетов или недостатков в представлении результатов к защите;

— оценка "не зачтено" выставляется за слабое и неполное раскрытие темы реферата (КСР), несамостоятельность изложения материала, выводы и предложения, носящие общий характер, отсутствие наглядного представления работы, затруднения при ответах на вопросы.

#### **4.2. Зачетно-экзаменационные материалы для промежуточной аттестации (экзамен/зачет)**

К формам контроля относится *зачет*.

Вопросы для подготовки к зачету в седьмом семестре:

1. Системы ввода данных ГИС в *"RadExPro"*.

2. Форматы хранения данных в *"RadExPro".*

3. Объемная модель коллектора.

4. Представление объемной модели в пакете *"RadExPro"*.

5. Особенности и возможности обработки в пакете *"RadExPro"*.

6. Определение границ пластов в пакете *"RadExPro"*.

7. Определение пористости по показаниям электрического, радиоактивного и акустического каротажей в *"RadExPro".*

8. Определение плотности по удельному сопротивлению и показаниям ННК, ГГК и АК в *"RadExPro".*

9. Определение нефтегазонасыщенности по показаниям электрического, радиоактивного и акустического каротажей в *"RadExPro".*

10. Характеристика и назначение пакета *"RadExPro"*.

11. Структура пакета *"RadExPro"*.

12. Возможности и особенности пакета *"RadExPro"*.

13. Формы кривых сопротивлений градиент и потенциал-зондов в пластах высокого и низкого сопротивления, определение границ пластов.

14. Существенные значения КС градиент- и потенциал-зондов и правила их отсчета в *"RadExPro"*.

15. Технология БКЗ, теоретические палетки БКЗ, представление данных БКЗ в *"RadExPro"*.

16. Методика интерпретации БКЗ для определения удельных сопротивлений пласта зоны проникновения и диаметра зоны проникновения в *"RadExPro"*.

17. Выделение коллекторов по положительному приращению кривых микропотенциал- и микроградиент-зонда в *RadExPro*.

18. Определение толщины глинистой корки по данным микрозондов в *"RadExPro"*.

19. Определение удельного сопротивления промытой зоны по данным микрозондов в *"RadExPro"*.

20. Интерпретация материалов бокового микрокаротажа, выделение границ пластов, отсчет существенных значений сопротивлений, учет влияния глинистой корки в *"RadExPro"*.

21. Интерпретация материалов индукционного каротажа, выделение границ пластов, отсчет существенных значений проводимости и сопротивлений, учет скин-эффекта, скважины и вмещающих пород в *"RadExPro"*.

22. Определение условной нулевой линии кривой ПС, выделение границ пластов и отсчет амплитуд ПС в *"RadExPro"*.

23. Учет основных факторов, искажающих кривые ПС в *"RadExPro"*.

24. Определение минерализации пластовых вод по ПС, визуализация в *"RadExPro"*.

25. Расчет удельного сопротивления фильтрата промывочной жидкости и глинистой корки в *"RadExPro"*.

26. Обработка данных акустического каротажа в *"RadExPro"*.

27. Оценка качества диаграмм АК, определение границ пластов, отсчет существенных значений интервального времени в *"RadExPro"*.

28. Обработка данных ГК, представление в *"RadExPro"*.

29. Оценка качества диаграмм ГК, определение границ пластов в *"RadExPro"*.

30. Обработка данных ГГК, представление в *"RadExPro"*.

31. Оценка качества диаграмм ГГК, определение границ пластов в *"RadExPro"*.

32. Обработка данных нейтронного каротажа, представление в *"RadExPro"*.

33. Оценка качества диаграмм нейтронного каротажа, определение границ пластов в *"RadExPro"*.

34. Увязка данных (корректировка глубин) керна в *"RadExPro"*.

Критерии получения студентами зачетов:

— оценка "зачтено" ставится, если студент строит свой ответ в соответствии с планом. В ответе представлены различные подходы к проблеме. Устанавливает содержательные межпредметные связи. Развернуто аргументирует выдвигаемые положения, приводит убедительные примеры, обнаруживает последовательность анализа. Выводы правильны. Речь грамотна, используется профессиональная лексика. Демонстрирует знание специальной литературы в рамках учебного методического комплекса и дополнительных источников информации.

— оценка "не зачтено" ставится, если ответ недостаточно логически выстроен, план ответа соблюдается непоследовательно. Студент обнаруживает слабость в развернутом раскрытии профессиональных понятий. Выдвигаемые положения декларируются, но недостаточно аргументируются. Ответ носит преимущественно теоретический характер, примеры отсутствуют.

Вопросы для подготовки к зачету в восьмом семестре:

1. Системы ввода данных ГИС в *"RadExPro"*.

2. Форматы хранения данных в *"RadExPro".*

3. Объемная модель коллектора.

4. Представление объемной модели в пакете *"RadExPro"*.

5. Особенности и возможности обработки в пакете *"RadExPro"*.

6. Формы кривых сопротивлений градиент- и потенциал-зондов в пластах высокого и низкого сопротивления в пакете *"RadExPro"*.

7. Определение границ пластов в пакете *"RadExPro"*.

8. Существенные значения КС градиент- и потенциал-зондов и правила их отсчета в пакете *"RadExPro"*.

9. Определение пористости по показаниям электрического, радиоактивного и акустического каротажей в *"RadExPro".*

10. Определение плотности по удельному сопротивлению и показаниям ННК, ГГК и АК в *"RadExPro".*

11. Определение нефтегазонасыщенности по показаниям электрического, радиоактивного и акустического каротажей в *"RadExPro".*

12. Характеристика, назначение, структура, возможности и особенности интерпретационной системы *"RadExPro"*.

13. Технология БКЗ, теоретические палетки БКЗ, представление данных БКЗ в пакете *"RadExPro"*.

14. Методика интерпретации БКЗ для определения удельных сопротивлений пласта зоны проникновения и диаметра зоны проникновения в пакете *"RadExPro"*.

15. Интерпретация материалов бокового каротажа, выделение границ пластов, отсчет существенных значений сопротивлений, учет влияния скважины и вмещающих пород в пакете *"RadExPro"*.

16. Выделение коллекторов по положительному приращению кривых микропотенциал и микроградиент зонда в пакете *"RadExPro"*.

17. Определение толщины глинистой корки и удельного сопротивления промытой зоны по данным микрозондов в пакете *"RadExPro"*.

18. Интерпретация материалов бокового микрокаротажа, выделение границ пластов, отсчет существенных значений сопротивлений, учет влияния глинистой корки в пакете *"RadExPro"*.

19. Интерпретация материалов индукционного каротажа, выделение границ пластов, отсчет существенных значений проводимости и сопротивлений, учет скин-эффекта, скважины и вмещающих пород в пакете *"RadExPro"*.

20. Определение условной нулевой линии кривой ПС, выделение границ пластов и отсчет амплитуд ПС в пакете *"RadExPro"*.

21. Учет основных факторов, искажающих кривые ПС, в пакете *"RadExPro"*.

22. Определение минерализации пластовых вод по ПС, визуализация в пакете *"RadExPro"*.

23. Определение удельного сопротивления водных растворов хлорида натрия по минерализации и температуре.

24. Расчет удельного сопротивления фильтрата промывочной жидкости и глинистой корки.

25. Акустический каротаж, обработка в пакете *"RadExPro"*.

26. Параметры, измеряемые при акустическом каротаже.

27. Оценка качества диаграмм АК, определение границ пластов, отсчет существенных значений интервального времени в пакете *"RadExPro"*.

28. Интерпретация диаграмм ГК, представление в пакете *"RadExPro"*.

29. Интерпретация диаграмм ГГК в пакете *"RadExPro"*.

30. Выделение границ пластов, отсчет значений объемной плотности ГГК, введений поправок за естественное гамма-излучение в пакете *"RadExPro"*.

31. Стационарный нейтронный каротаж в пакете *"RadExPro"*.

32. Импульсный нейтронный каротаж в пакете *"RadExPro"*.

33. Интерпретация материалов нейтронного каротажа по тепловым нейтронам в пакете *"RadExPro"*.

34. Выделение границ пластов, отсчет значений нейтронной пористости, введение поправок за искажающие факторы и литологический состав пород, интерпретация в пакете *"RadExPro"*.

35. Системы ввода данных ГИС в *"CurveEditor"*.

36. Форматы хранения данных в *"CurveEditor"*.

37. Создание шаблона планшета.

38. Представление объемной модели в системе *"CurveEditor"*.

39. Особенности и возможности обработки в системе *"CurveEditor"*.

40. Определение границ пластов в системе *"CurveEditor"*.

41. Загрузка скважин в базу данных *"CurveEditor".* Отображение скважин в *"CurveEditor".*

42. Импорт LAS-файлов, экспорт в LAS-файл в системе *"CurveEditor"*.

43. Обработка и анализ данных в системе *"CurveEditor"*.

44. Визуализация результатов с широким набором возможностей.

45. Графы обработки в системе *"CurveEditor"*.

46. Импорт-экспорт ИНГИС-файлов в системе *"CurveEditor"*.

47. Логическая структура локальной базы в системе *"CurveEditor"*.

48. Числовые колонки массива, задающие табличную зависимость одного или нескольких параметров (температуры, давления) от независимого параметра (глубины, времени) в системе *"CurveEditor"*.

49. Определение пористости по показаниям электрического, радиоактивного и акустического каротажей в системе *"CurveEditor"*.

50. Определение плотности по удельному сопротивлению и показаниям ННК, ГГК и АК в системе *"CurveEditor"*.

51. Определение нефтегазонасыщенности по показаниям электрического, радиоактивного и акустического каротажей в системе *"CurveEditor"*.

52. Характеристика, назначение, структура, возможности и особенности интерпретационной системы *"CurveEditor"*.

53. Решение системы уравнений для оценки пористости и литологического состава в системе *"CurveEditor"*.

54. Определение нефтенасыщенности в системе *"CurveEditor"*. Параметр насыщенности и его связь с водонасыщенностью.

55. Метод отношений и его графическая реализация в системе *"CurveEditor"*.

56. Решение системы уравнений для оценки пористости и плотности по материалам нейтронного, плотностного и акустического каротажей в системе *"CurveEditor"*.

57. Увязка данных керна (корректировка глубин) в системе *"CurveEditor"*.

Критерии получения студентами зачетов:

— оценка "зачтено" ставится, если студент строит свой ответ в соответствии с планом. В ответе представлены различные подходы к проблеме. Устанавливает содержательные межпредметные связи. Развернуто аргументирует выдвигаемые положения, приводит убедительные примеры, обнаруживает последовательность анализа. Выводы правильны. Речь грамотна, используется профессиональная лексика. Демонстрирует знание специальной литературы в рамках учебного методического комплекса и дополнительных источников информации.

— оценка "не зачтено" ставится, если ответ недостаточно логически выстроен, план ответа соблюдается непоследовательно. Студент обнаруживает слабость в развернутом раскрытии профессиональных понятий. Выдвигаемые положения декларируются, но недостаточно аргументируются. Ответ носит преимущественно теоретический характер, примеры отсутствуют.

# **5. ПЕРЕЧЕНЬ УЧЕБНОЙ ЛИТЕРАТУРЫ, ИНФОРМАЦИОННЫХ РЕСУРСОВ И ТЕХНОЛОГИЙ**

#### **5.1. Учебная литература**

Основная литература

1. Геофизика. Учебник для ВУЗов / под. ред. Хмелевского В.К. — М.: КДУ, 2007. — 320 с. (23)

2. Геофизика. Учебник для ВУЗов / под. ред. Хмелевского В.К. — М.: КДУ, 2009. — 320 с. (12)

3. Геофизические исследования скважин: Справочник мастера по промысловой геофизике / под ред. Мартынова В.Г., Лазуткиной Н.Е., Хохловой М.С. — М.: Инфра-Инженерия, 2009. — 960 с. — То же [Электронный ресурс]. — Режим доступа: [http://biblioclub.ru/index.php?page=book&id=144623.](http://biblioclub.ru/index.php?page=book&id=144623)

*\*Примечание:* в скобках указано количество экземпляров в библиотеке КубГУ.

Для освоения дисциплины инвалидами и лицами с ограниченными возможностями здоровья имеются издания в электронном виде в электроннобиблиотечных системах «Лань» и «Юрайт».

#### Дополнительная литература

1. Овчаренко А.В. и др. Методические приемы интерпретации геофизических материалов при поисках, разведке и освоении месторождений углеводородов. — М.: Научный мир, 2002. (5)

2. Добрынин В.М., Вендельштейн Б.Ю., Резванов Р.А., Африкян А.Н. Промысловая геофизика: учебник для студентов вузов / под ред. Добрынина В.М., Лазуткиной Н.Е. — М.: Нефть и газ РГУ нефти и газа им. Губкина И.М., 2004. — 397 с. (16)

3. Добрынин В.М., Вендельштейн Б.Ю., Резванов Р.А., Африкян А.Н. Геофизические исследования скважин: учебник для подготовки бакалавров, магистров и дипломированных специалистов / под ред. Добрынина В.М., Лазуткиной Н.Е. — М.: Нефть и газ РГУ нефти и газа им. Губкина И.М., 2004. — 397 с.  $(19)$ 

4. Дахнов В.Н. Геофизические методы определения коллекторских свойств и нефтегазонасыщенности горных пород. — М., Недра, 1985. — 341 с.

5. Итенберг С.С., Шнурман Г.А. Интерпретация результатов каротажа сложных коллекторов. — М.: Недра, 1984. — 252 с.

6. Вендельштейн Б.Ю., Резванов Р.А. Геофизические методы

определения параметров нефтегазовых коллекторов. — М.: Недра, 1978. — 315 с.

7. Латышова М.Г., Вендельштейн Б.Ю., Тузов В.П. Обработка и интерпретация материалов геофизических исследований скважин. — М.: Недра, 1990. — 311 с.

8. Латышова М.Г., Мартынов В.Г., Соколова Т.Ф. Практическое руководство по интерпретации данных ГИС. — М.: Недра-Бизнесцентр,  $2007. - 327$  c.

#### **5.2. Периодическая литература**

- 1. Базы данных компании «Ист Вью» [http://dlib.eastview.com](http://dlib.eastview.com/)
- 2. Электронная библиотека Grebennikon.ru [https://grebennikon.ru](https://grebennikon.ru/)

## **5.3. Интернет-ресурсы, в том числе современные профессиональные базы данных и информационные справочные системы**

### **Электронно-библиотечные системы (ЭБС):**

- 1. ЭБС «Юрайт» [https://urait.ru](https://urait.ru/)
- 2. ЭБС «Университетская библиотека онлайн» [www.biblioclub.ru](http://www.biblioclub.ru/)
- 3. ЭБС «Book.ru» [https://www.book.ru](http://www.book.ru/)
- 4. ЭБС «Znanium.com» [www.znanium.com](https://znanium.com/)
- 5. ЭБС «Лань» [https://e.lanbook.com](https://e.lanbook.com/)

# **Профессиональные базы данных:**

- 1. Web of Science (WoS) [http://webofscience.com](http://webofscience.com/)
- 2. Scopus [http://www.scopus.com](http://www.scopus.com/)
- 3. ScienceDirect [www.sciencedirect.com](https://www.sciencedirect.com/)
- 4. Журналы издательства Wiley [https://onlinelibrary.wiley.com](https://onlinelibrary.wiley.com/)
- 5. Научная [электронная](http://www.elibrary.ru/) библиотека (НЭБ) [http://www.elibrary.ru](http://www.elibrary.ru/)

6. Полнотекстовые архивы ведущих западных научных журналов на Российской платформе научных журналов НЭИКОН [http://archive.neicon.ru](http://archive.neicon.ru/)

7. [Национальная](https://rusneb.ru/) электронная библиотека (доступ к Электронной библиотеке диссертаций Российской государственной библиотеки (РГБ) [https://rusneb.ru](https://rusneb.ru/)

- 8. [Президентская](https://www.prlib.ru/) библиотека им. Б.Н. Ельцина [https://www.prlib.ru](https://www.prlib.ru/)
- 9. Nature Journals <https://www.nature.com/siteindex/index.html>
- 10. zbMath [https://zbmath.org](https://zbmath.org/)
- 11. Nano Database [https://nano.nature.com](https://nano.nature.com/)
- 12. Springer eBooks [https://link.springer.com](https://link.springer.com/)

13. «Лекториум ТВ» [http://www.lektorium.tv](http://www.lektorium.tv/)

14. Университетская информационная система Россия [http://uisrussia.msu.ru](http://uisrussia.msu.ru/)

#### **Информационные справочные системы:**

Консультант Плюс – справочная правовая система (доступ по локальной сети с компьютеров библиотеки).

#### **Ресурсы свободного доступа:**

1. Американская патентная база данных [http://www.uspto.gov/patft](http://www.uspto.gov/patft/)

2. Полные тексты канадских диссертаций [http://www.nlc](http://www.nlc-bnc.ca/thesescanada/)[bnc.ca/thesescanada](http://www.nlc-bnc.ca/thesescanada/)

3. КиберЛенинка [http://cyberleninka.ru](http://cyberleninka.ru/)

4. Министерство науки и высшего образования Российской Федерации [https://www.minobrnauki.gov.ru](https://www.minobrnauki.gov.ru/)

5. Федеральный портал «Российское образование» [http://www.edu.ru](http://www.edu.ru/)

6. Информационная система «Единое окно доступа к образовательным ресурсам» [http://window.edu.ru](http://window.edu.ru/)

7. Единая коллекция цифровых образовательных ресурсов [http://school-collection.edu.ru](http://school-collection.edu.ru/)

8. Федеральный центр информационно-образовательных ресурсов [http://fcior.edu.ru](http://fcior.edu.ru/)

9. Проект Государственного института русского языка имени А.С. Пушкина «Образование на русском» [https://pushkininstitute.ru](https://pushkininstitute.ru/)

10. Справочно-информационный портал «Русский язык» [http://gramota.ru](http://gramota.ru/)

11. Служба тематических толковых словарей [http://www.glossary.ru](http://www.glossary.ru/)

12. Словари и энциклопедии [http://dic.academic.ru](http://dic.academic.ru/)

13. Образовательный портал «Учеба» [http://www.ucheba.com](http://www.ucheba.com/)

14. [Законопроект](http://273-%D1%84%D0%B7.%D1%80%D1%84/voprosy_i_otvety) «Об образовании в Российской Федерации». [Вопросы](http://273-%D1%84%D0%B7.%D1%80%D1%84/voprosy_i_otvety) и ответы [http://xn--273--84d1f.xn--p1ai/voprosy\\_i\\_otvety](http://273-%D1%84%D0%B7.%D1%80%D1%84/voprosy_i_otvety)

#### **Собственные электронные образовательные и информационные ресурсы КубГУ:**

1. Среда модульного динамического обучения [http://moodle.kubsu.ru](http://moodle.kubsu.ru/)

2. База учебных планов, учебно-методических комплексов, публикаций и конференций [http://mschool.kubsu.ru](http://mschool.kubsu.ru/)

3. Библиотека информационных ресурсов кафедры информационных образовательных технологий [http://mschool.kubsu.ru](http://mschool.kubsu.ru/)

4. Электронный архив документов КубГУ [http://docspace.kubsu.ru](http://docspace.kubsu.ru/)

5. Электронные образовательные ресурсы кафедры информационных систем и технологий в образовании КубГУ и научнометодического журнала «Школьные годы» [http://icdau.kubsu.ru](http://icdau.kubsu.ru/)

# **6. МЕТОДИЧЕСКИЕ УКАЗАНИЯ ДЛЯ ОБУЧАЮЩИХСЯ ПО ОСВОЕНИЮ ДИСЦИПЛИНЫ (МОДУЛЯ)**

Теоретические знания по основным разделам курса «Компьютерный практикум по обработке данных ГИС» студенты приобретают на лабораторных занятиях, закрепляют и расширяют во время самостоятельной работы.

Для углубления и закрепления теоретических знаний студентам рекомендуется выполнение определенного объема самостоятельной работы. Общий объем часов, выделенных для внеаудиторных занятий, составляет 83,6 часа: 7 семестр — 35,8 часа, 8 семестр — 47,8 часа.

Внеаудиторная работа по дисциплине «Компьютерный практикум по обработке данных ГИС» заключается в следующем:

—проработка учебного (теоретического) материала;

— подготовка к лабораторным занятиям;

— выполнение индивидуальных заданий (расчетно-графических заданий);

— написание контролируемой самостоятельной работы (реферата);

— подготовка к текущему контролю.

Для закрепления теоретического материала и выполнения контролируемых самостоятельных работ по дисциплине во внеучебное время студентам предоставляется возможность пользования библиотекой КубГУ, возможностями компьютерных классов.

Итоговый контроль осуществляется в виде: 7 семестр — зачет, 8 семестр — зачет.

В освоении дисциплины инвалидами и лицами с ограниченными возможностями здоровья большое значение имеет индивидуальная учебная работа (консультации) — дополнительное разъяснение учебного материала.

Индивидуальные консультации по предмету являются важным фактором, способствующим индивидуализации обучения и установлению воспитательного контакта между преподавателем и обучающимся инвалидом или лицом с ограниченными возможностями здоровья.

# **7. МАТЕРИАЛЬНО-ТЕХНИЧЕСКОЕ ОБЕСПЕЧЕНИЕ ПО ДИСЦИПЛИНЕ (МОДУЛЮ)**

По всем видам учебной деятельности в рамках дисциплины используются аудитории, кабинеты и лаборатории, оснащенные необходимым специализированным и лабораторным оборудованием.

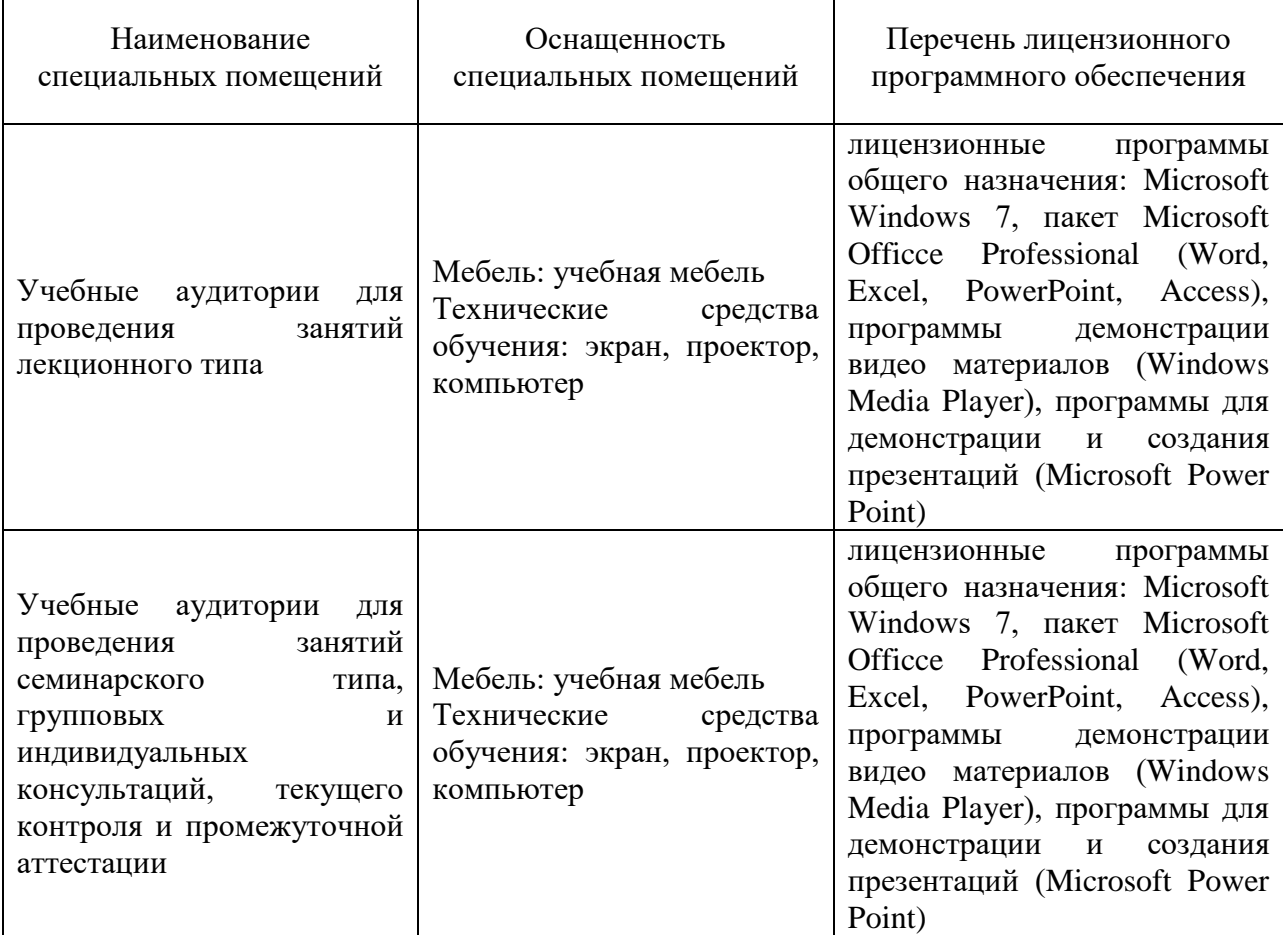

Для самостоятельной работы обучающихся предусмотрены помещения, укомплектованные специализированной мебелью, оснащенные компьютерной техникой с возможностью подключения к сети «Интернет» и обеспечением доступа в электронную информационно-образовательную среду университета.

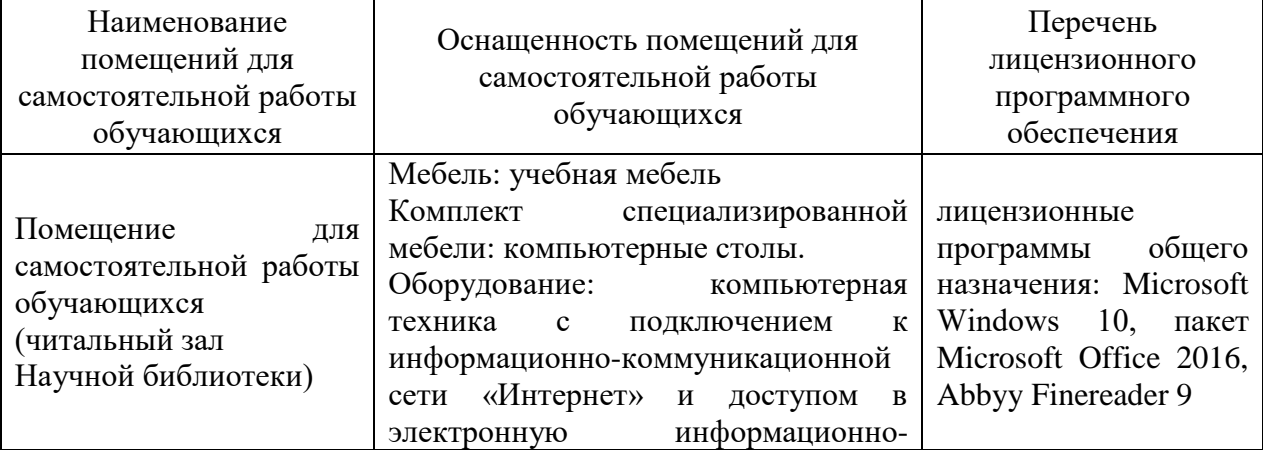

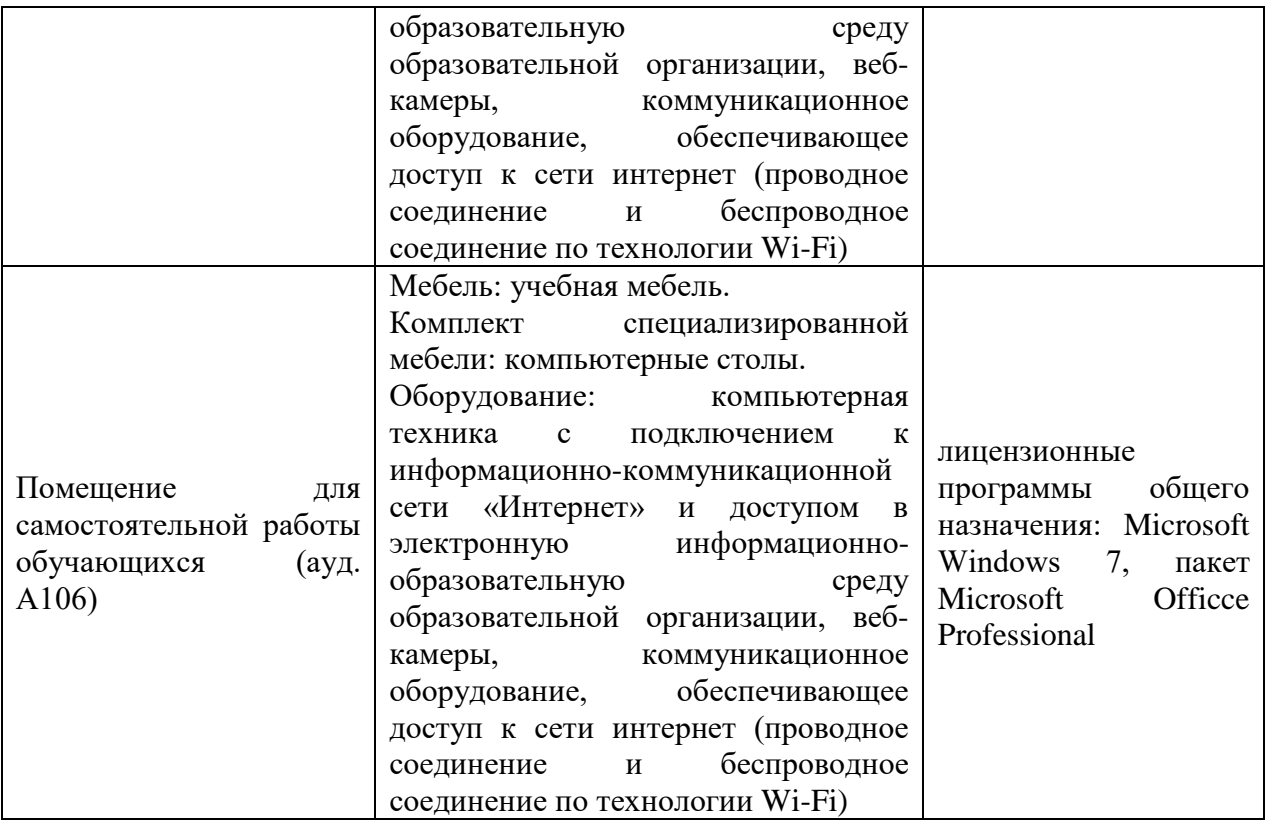